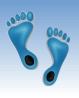

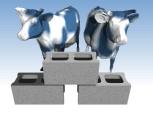

## SQL: More Advanced Queries

I made a small change to problem set #1.

It should now show a version number of 1.1 and automaitcally load as a Python3 notebook

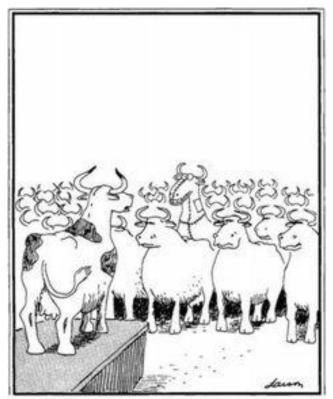

"The revolution has been postponed . . . We've discovered a leak."

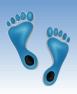

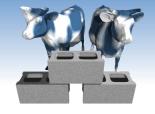

## Let's go SQLing!

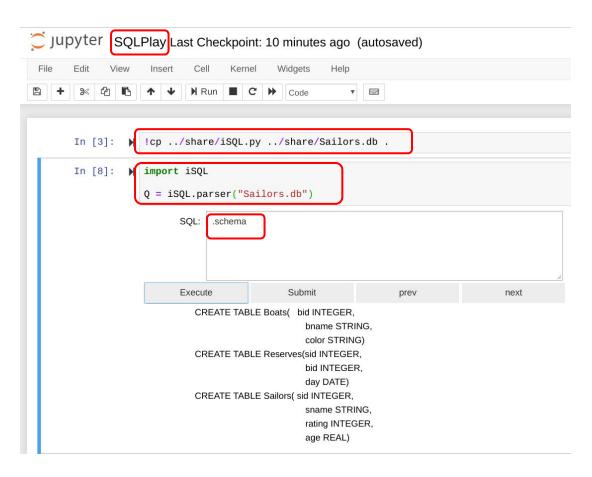

- 1. Go to your Jupyter hub
- Create a new Python3 Notebook
- 3. Copy iSQL.py and Sailors.db to your Notebook directory
- 4. import and run iSQL
- 5. Try ".schema"
- 6. Try "SELECT \* FROM Sailors"

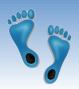

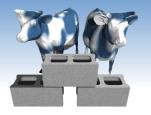

#### A little more...

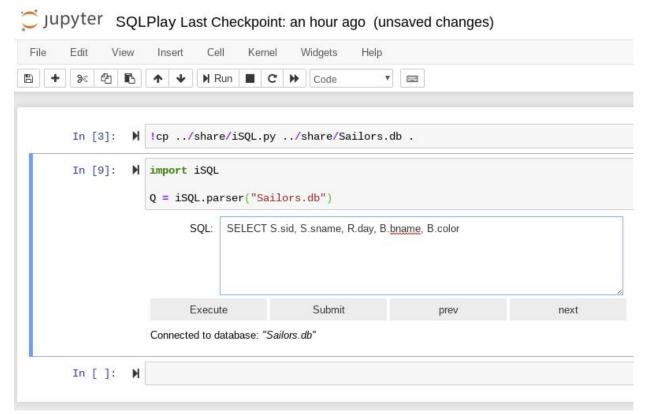

Generate a list of reservations that includes Sailor's id, Sailor's name, Reservation date, Boat's name, and Boat's color

How many rows are considered in the full cross product of Sailors x Reserves x Boats

What relation determines the actual number of rows?

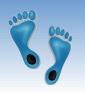

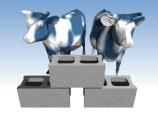

## SQL's Aggregate Operators

- Significant SQL extension
- Computation and summarization operations
- ♦ Appears in *target-list* of query
- Results aggregate rather
- than appear individually
- \* E.x. How many instances in the sailor relation?

```
SELECT COUNT (*)
       Sailors
FROM
```

```
COUNT (*)
```

10

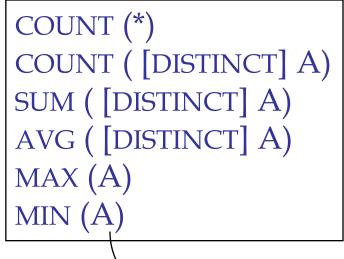

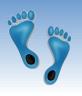

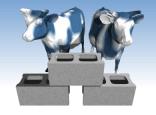

## More examples

❖ Average age of Sailors with a rating of 10?

SELECT AVG(S.age)
FROM Sailors S
WHERE S.rating=10

Names of Sailors having the maximum rating

| sid | sname   | rating | age  |
|-----|---------|--------|------|
| 22  | Dustin  | 7      | 45.0 |
| 29  | Brutus  | 1      | 33.0 |
| 31  | Lubber  | 8      | 55.5 |
| 32  | Andy    | 8      | 25.5 |
| 58  | Rusty   | 10     | 35.0 |
| 64  | Horatio | 7      | 35.0 |
| 71  | Zorba   | 10     | 16.0 |
| 74  | Horatio | 9      | 35.0 |
| 85  | Art     | 3      | 25.5 |
| 95  | Bob     | 3      | 63.5 |

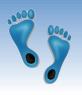

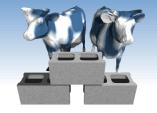

## More examples (cont)

 How many distinct ratings for Sailors less than 40 years of age?

SELECT COUNT(DISTINCT S.rating)

FROM Sailors S

WHERE S.age < 40.0

♦ How many reservations were made by Sailors less than 40 years old?

SELECT COUNT(\*)

FROM Sailors S, Reserves R

WHERE S.sid = R.sid AND S.age < 40

| sid | sname   | rating | age  |
|-----|---------|--------|------|
| 22  | Dustin  | 7      | 45.0 |
| 29  | Brutus  | 1      | 33.0 |
| 31  | Lubber  | 8      | 55.5 |
| 32  | Andy    | 8      | 25.5 |
| 58  | Rusty   | 10     | 35.0 |
| 64  | Horatio | 7      | 35.0 |
| 71  | Zorba   | 10     | 16.0 |
| 74  | Horatio | 9      | 35.0 |
| 85  | Art     | 3      | 25.5 |
| 95  | Bob     | 3      | 63.5 |

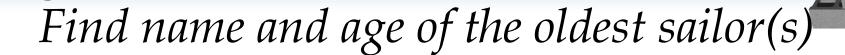

- The first query is incorrect! (Switch the S.age to S.rating to see why)
- The third query is equivalent to the second query, but may not be supported in some systems.

```
SELECT S.sname, MAX(S.age)
FROM
       Sailors S
SELECT S.sname, S.age
       Sailors S
FROM
WHERE
       S.age =
       (SELECT MAX(S2.age)
        FROM Sailors S2)
SELECT S.sname, S.age
FROM
       Sailors S
WHERE (SELECT MAX(S2.age)
               Sailors S2)
        FROM
```

= S.age

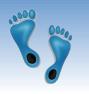

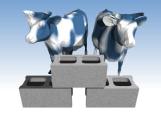

### Motivation for Grouping

- So far, we've applied aggregate operators to all (qualifying) tuples. Sometimes, we want to apply them to groups.
- Consider: Find the age of the youngest sailor for each rating level.
  - In general, we don't know how many rating levels exist, and what the rating values for these levels are!
  - Suppose we know that rating values go from 1 to 10; we can write 10 queries that look like this (!):

For 
$$i = 1, 2, ..., 10$$
:

SELECT MIN(S.age)
FROM Sailors S
WHERE S.rating =  $i$ 

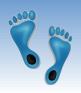

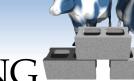

## Queries With GROUP BY and HAVING

SELECT [DISTINCT] target-list

FROM relation-list

WHERE qualification

GROUP BY grouping-list

HAVING group-qualification

- The target-list contains
  - (i) attribute names
  - (ii) terms with aggregate operations (e.g., MIN (S.age)).
- \* The <u>attribute list (i)</u> must be a subset of *grouping-list*. Intuitively, each answer tuple corresponds to a *group*, and these attributes must have a single value per group. (A *group* is a set of tuples that have the same value for all attributes in *grouping-list*.)

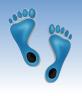

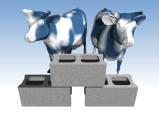

## Conceptual Evaluation

- \* The cross-product of *relation-list* is computed, tuples that fail *qualification* are discarded, *unnecessary* fields are deleted, and the remaining tuples are partitioned into groups by the value of attributes in *grouping-list*.
- \* The *group-qualification* is then applied to eliminate some groups. Expressions in *group-qualification* must have a *single value per group*!
  - In effect, an attribute in *group-qualification* that is not an argument of an aggregate op also appears in *grouping-list*. (SQL does not exploit primary key semantics here!)
- One answer tuple is generated per qualifying group.

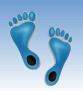

## Find age of the youngest sailor with age ≥ 18, for each rating having at least 2 <u>such</u> sailors

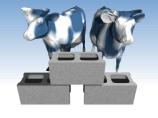

| SELECT | S.rating, | MIN(S.age) | AS | minage |
|--------|-----------|------------|----|--------|
| EDOM   | Codlaga   |            |    |        |

FROM Sailors S

WHERE S.age >= 18

GROUP BY S.rating

HAVING COUNT(\*) > 1

#### Answer relation:

| rating | minage |
|--------|--------|
| 3      | 25.5   |
| 7      | 35.0   |
| 8      | 25.5   |

#### Sailors instance:

| sid | sname   | rating | age  |
|-----|---------|--------|------|
| 22  | dustin  | 7      | 45.0 |
| 29  | brutus  | 1      | 33.0 |
| 31  | lubber  | 8      | 55.5 |
| 32  | andy    | 8      | 25.5 |
| 58  | rusty   | 10     | 35.0 |
| 64  | horatio | 7      | 35.0 |
| 71  | zorba   | 10     | 16.0 |
| 74  | horatio | 9      | 35.0 |
| 85  | art     | 3      | 25.5 |
| 95  | bob     | 3      | 63.5 |
| 96  | frodo   | 3      | 25.5 |

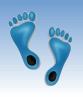

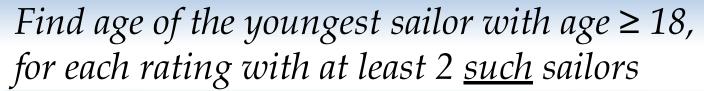

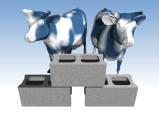

| rating | age  |
|--------|------|
| 7      | 45.0 |
| 1      | 33.0 |
| 8      | 55.5 |
| 8      | 25.5 |
| 10     | 35.0 |
| 7      | 35.0 |
| 10     | 16.0 |
| 9      | 35.0 |
| 3      | 25.5 |
| 3      | 63.5 |
| 3      | 25.5 |

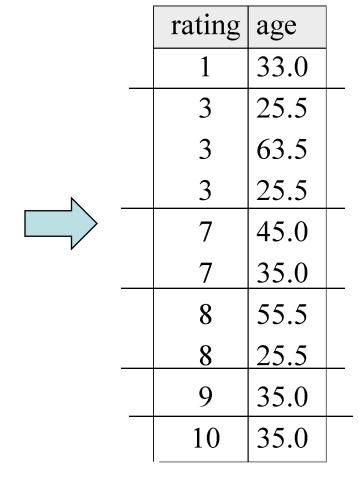

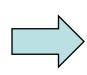

| rating | minage |
|--------|--------|
| 3      | 25.5   |
| 7      | 35.0   |
| 8      | 25.5   |

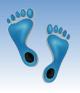

Find age of the youngest sailor with age  $\geq 18$ , for each rating level with at least 2 such sailors, and where every sailor is under 60.

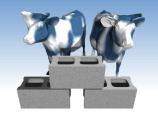

#### HAVING COUNT (\*) > 1 AND MAX(S.age) < 60

| rating | age  |
|--------|------|
| 7      | 45.0 |
| 1      | 33.0 |
| 8      | 55.5 |
| 8      | 25.5 |
| 10     | 35.0 |
| 7      | 35.0 |
| 10     | 16.0 |
| 9      | 35.0 |
| 3      | 25.5 |
| 3      | 63.5 |
| 3      | 25.5 |

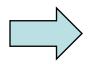

| rating | age  |  |
|--------|------|--|
| 1      | 33.0 |  |
| 3      | 25.5 |  |
| 3      | 63.5 |  |
| 3      | 25.5 |  |
| 7      | 45.0 |  |
| 7      | 35.0 |  |
| 8      | 55.5 |  |
| <br>8  | 25.5 |  |
| 9      | 35.0 |  |
| 10     | 35.0 |  |

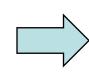

| rating | minage |
|--------|--------|
| 7      | 35.0   |
| 8      | 25.5   |

## Find age of the youngest sailor with age $\geq 18$ , for each rating with at least 2 sailors between 18 and 60.

SELECT S.rating, MIN(S.age) AS minage

FROM Sailors S

WHERE S.age  $\Rightarrow$  18 AND S.age  $\Leftarrow$  60

GROUP BY S.rating

HAVING COUNT(\*) > 1

#### Answer relation:

| rating | minage |
|--------|--------|
| 7      | 35.0   |
| 8      | 25.5   |

#### Sailors instance:

| sid | sname   | rating | age  |
|-----|---------|--------|------|
| 22  | dustin  | 7      | 45.0 |
| 29  | brutus  | 1      | 33.0 |
| 31  | lubber  | 8      | 55.5 |
| 32  | andy    | 8      | 25.5 |
| 58  | rusty   | 10     | 35.0 |
| 64  | horatio | 7      | 35.0 |
| 71  | zorba   | 10     | 16.0 |
| 74  | horatio | 9      | 35.0 |
| 85  | art     | 3      | 25.5 |
| 95  | bob     | 3      | 63.5 |
| 96  | frodo   | 3      | 25.5 |

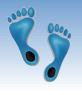

# For each red boat, find the number of times it has been reserved

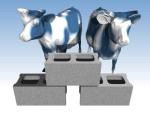

```
SELECT B.bid, COUNT(*) AS scount
FROM Sailors S, Boats B, Reserves R
WHERE S.sid=R.sid AND R.bid=B.bid AND B.color='red'
GROUP BY B.bid
```

- Grouping over a join of three relations.
- ♦ What do we get if we remove B.color='red' from the WHERE clause and add a HAVING clause with this condition?
- What if we drop Sailors and the condition involving S.sid?

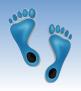

## Find age of the youngest sailor with age > 18, for each rating with at least 2 sailors (of any age)

- Shows HAVING clause can also contain a subquery.
- Compare this with the query where we considered only ratings with 2 sailors over 18!
- What if HAVING clause is replaced by:
  - HAVING COUNT(\*) >1

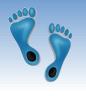

# Find the rating for which the average age is the minimum over all ratings

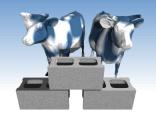

Aggregate operations cannot be nested! WRONG:

```
SELECT S.rating
FROM Sailors S
WHERE S.age = (SELECT MIN(AVG(S2.age)) FROM Sailors S2)
```

#### Correct solution:

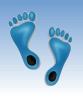

## Summary

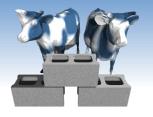

- SQL was an important factor in the early acceptance of the relational model; more natural than earlier, procedural query languages.
- Many alternative ways to write a query; optimizer should look for most efficient evaluation plan.
  - In practice, users need to be aware of how queries are optimized and evaluated for best results.